# TANTÁRGYI TEMATIKA ÉS TELJESÍTÉSI KÖVETELMÉNYEK 23/24 II. FÉLÉV

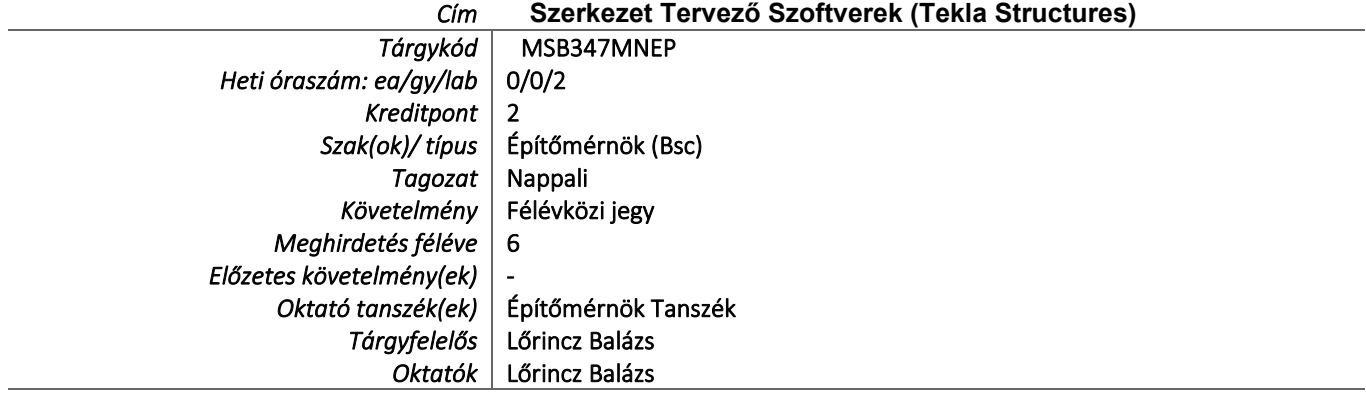

## TÁRGYLEÍRÁS

*A tantárgy rövid leírása (max. 10 rövid mondat). (Neptunban: Oktatás/Tárgyak/Tárgy adatok/Alapadatok/Tárgyleírás rovat) Rövid leírás: A Tekla Structures szoftver alkalmas a statikus tervező által jóváhagyott szerkezet 3D modelljének létrehozására, illetve annak gyártási - és kivitelezési dokumentációjának létrehozására. A félév során a hallgatók elsajátítják a térbeli modell felépítésének lépéseit, valamint a kiviteli terv elkészítésének módját a mérnöki szemléletmód figyelembevételével. A félévet a féléves feladat értékelésével zárjuk, melyben egy szerkezet modelljét és kiviteli tervét kell elkészíteni.*

## TÁRGYTEMATIKA

*(Neptunban: Oktatás/Tárgyak/Tárgy adatok/Tárgytematika ablak)*

### **1. AZ OKTATÁS CÉLJA**

*Célkitűzések és a tantárgy teljesítésével elérhető tanulási eredmények megfogalmazása. (Neptunban: Oktatás/Tárgyak/Tárgy adatok/Tárgytematika/Oktatás célja rovat)*

*Célok: A tantárgy célja a Tekla Structures szerkezettervező szoftver acélszerkezet részlettervezői szerepkörének megismerése, kezelésének elsajátítása.*

## **2. A TANTÁRGY TARTALMA**

*(Neptunban: Oktatás/Tárgyak/Tárgy adatok/Tárgytematika/Tantárgy tartalma rovat)*

## **TÉMAKÖRÖK**

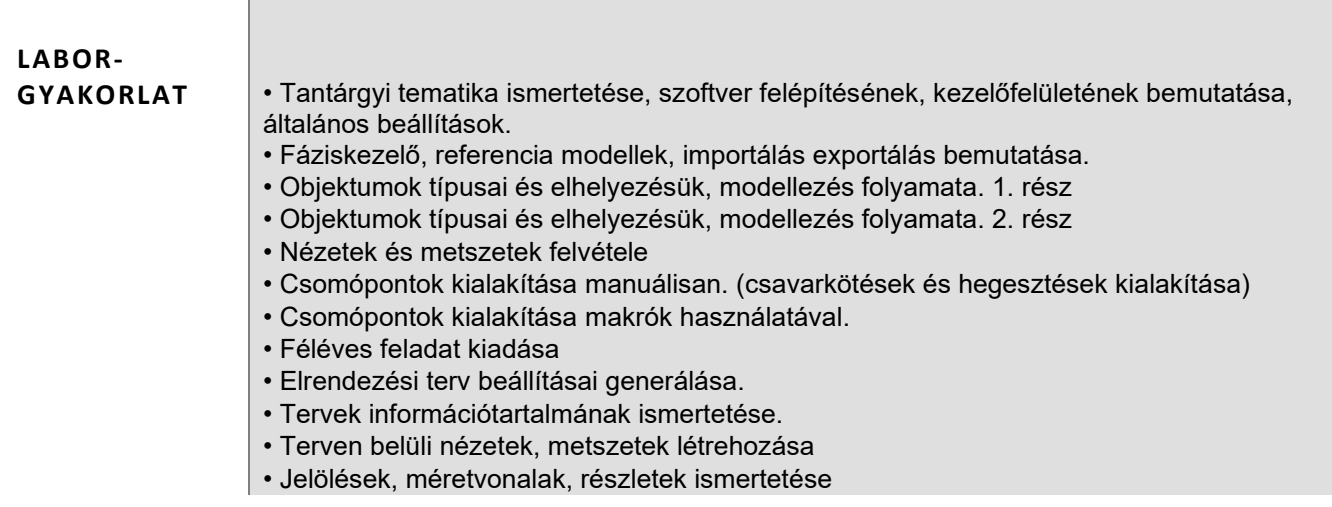

• Nyomtatás, dokumentáció elkészítése

- Konzultáció féléves feladatról
- Féléves feladat leadása

#### **RÉSZLETES TANTÁRGYI PROGRAM ÉS A KÖVETELMÉNYEK ÜTEMEZÉSE**

*Jelezzük az oktatási szüneteket is!*

#### *GYAKORLAT/LABORGYAKORLAT*

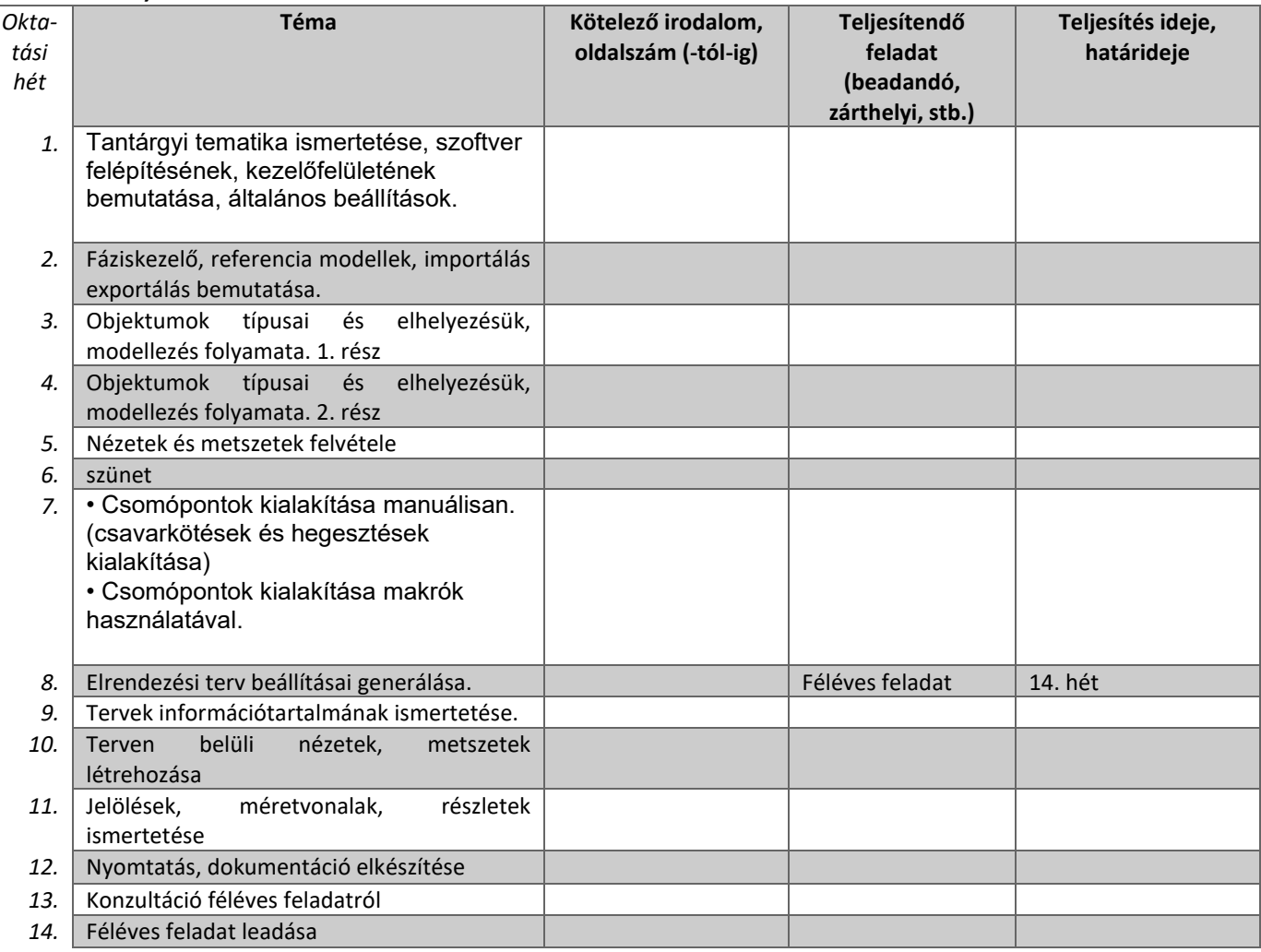

## **3. SZÁMONKÉRÉSI ÉS ÉRTÉKELÉSI RENDSZER**

*(Neptunban: Oktatás/Tárgyak/Tárgy adatok/Tárgytematika/Számonkérési és értékelési rendszere rovat)*

#### **JELENLÉTI ÉS RÉSZVÉTELI KÖVETELMÉNYEK**

A *PTE TVSz* 45.§ (2) és *9. számú melléklet 3§ szabályozása szerint a hallgató számára az adott tárgyból érdemjegy, illetve minősítés szerzése csak abban az esetben tagadható meg hiányzás miatt, ha nappali tagozaton egy tantárgy esetén a tantárgyi tematikában előirányzott foglalkozások több mint 30%-áról hiányzott.*

#### *A jelenlét ellenőrzésének módja (pl.: jelenléti ív / online teszt/ jegyzőkönyv, stb.)*

jelenléti ív

#### **SZÁMONKÉRÉSEK**

*A tantárgy követelménytípusának megfelelő rovatok töltendők ki (félévközi jeggyel, vagy vizsgával záruló tantárgyak). A másik típus rovatai törölhetők.* 

*Félévközi jeggyel záruló tantárgy (PTE TVSz 40§(3))*

#### *Félévközi ellenőrzések, teljesítményértékelések és részarányuk a minősítésben (A táblázat példái törlendők.)*

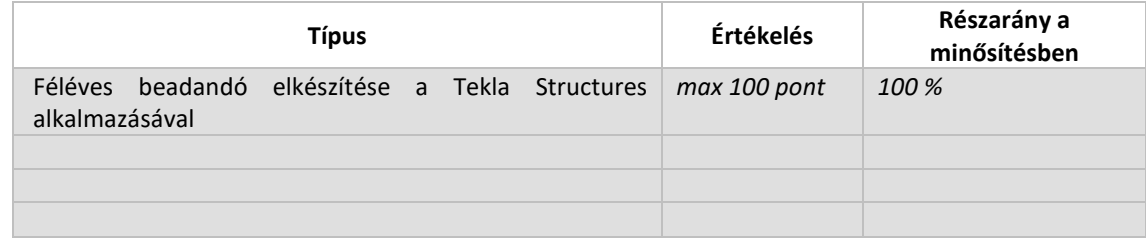

#### *Pótlási lehetőségek módja, típusa* (PTE TVSz 47§(4))

*A javításra, ismétlésre és pótlásra vonatkozó különös szabályokat a TVSz általános szabályaival együttesen kell értelmezni és alkalmazni. Pl.: minden ZH és a beadandó jegyzőkönyvek, …, a szorgalmi időszakban legalább egy-egy alkalommal pótolhatók/javíthatók, továbbá a vizsgaidőszak első két hetében legalább egy alkalommal lehetséges a ZH-k, a beadandók, …, javítása/pótlása.*

TVSZ erre vonatkozó szabályozása szerint

#### *Az érdemjegy kialakításának módja %-os bontásban*

*Az összesített teljesítmény alapján az alábbi szerint.*

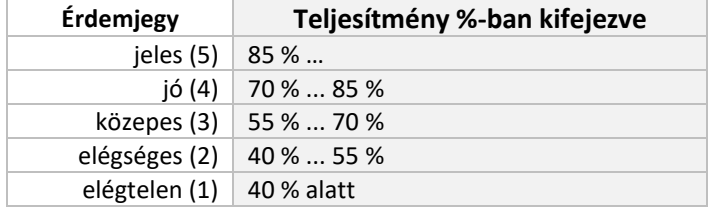

Az egyes érdemjegyeknél megadott alsó határérték már az adott érdemjegyhez tartozik.

#### *Az érdemjegy kialakítása (TVSz 47§ (3))*

 *100* %-ban az évközi teljesítmény,

### **4. IRODALOM**

*Felsorolás fontossági sorrendben. (Neptunban: Oktatás/Tárgyak/Tárgy adatok/Tárgytematika/Irodalom rovat)*

#### **KÖTELEZŐ IRODALOM ÉS ELÉRHETŐSÉGE**

[1.] Tekla Structures Felhasználói kézikönyv (Súgó)

#### **AJÁNLOTT IRODALOM ÉS ELÉRHETŐSÉGE**

- Dr. Iványi Miklós Táblázatok Acélszerkezetek Méretezéséhez az Eurocode 3 szerint
- https://www.youtube.com/c/TeklaSoftware/videos